# Visual Basic 2010 Solutions Manual

If you ally habit such a referred Visual Basic 2010 Solutions Manual ebook that will provide you worth, get the unquestionably best seller from us currently from several preferred authors. If you desire to hilarious books, lots of novels, tale, jokes, and more fictions collections are plus launched, from best seller to one of the most current released.

You may not be perplexed to enjoy every ebook collections Visual Basic 2010 Solutions Manual that we will agreed offer. It is not something like the costs. Its more or less what you compulsion currently. This Visual Basic 2010 Solutions Manual, as one of the most effective sellers here will very be in the course of the best options to review.

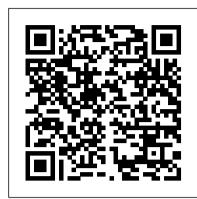

#### Get started - Visual Basic | Microsoft Docs

2.1 Elements of a Visual Basic Application | 47 Figure 2 – 1 A User 's View of an Application Figure 2-2 The Design Form on which Figure 2-1 is Based by the application. This user interface is referred to as the graphical user interface (GUI). From a programmer 's perspective the GUI is constructed by placing a set of visual

### Software Design Textbook Solutions and Answers | Chegg.com

programming in visual basic 2010 solutions manual is available in our book collection an online access to it is set as public so you can get it instantly. Our books collection saves in multiple locations, allowing you to get the most less latency time to download any of our books like this one. Software Design Textbook Solutions and Answers | Chegg.com

Visual Basic. Python. JavaScript. TypeScript. R. Development with Visual Studio. Web and cloud. Web development Azure development and management Python Node.js Data storage and processing Data science Office/Sharepoint development Desktop and mobile. Windows app development ...

Solution Manual for Advanced Visual Basic 2010, 5/E 5th ...

If you desire a evidence called Instructor solutions manual visual basic 1670760, Read or.. Solutions To Schneider Visual Basic Instructor Solutions Manual (Page 5 of 443) Introduction to Programming Using Visual Basic 10th Edition. Schneider ... 3 2.1 An Introduction to Visual Basic 2010 • Why Windows and Why Visual Basic .... INSTRUCTOR.

## Instructor Solutions Manual for Advanced Visual Basic 2010

The complete Visual Basic 2010 tutorial is available in the form of Clearly Visual Basic: Programming With Microsoft Visual ... E-Book, Visual Basic 2010 Made Easy, authored by our webmaster and tutor, Dr.Liew to complement our online tutorial. Check it out by clicking the book image below. ISBN-13: 978-1467975193. Preview the book

<u>Instructor Solution Manual To Visual Basic 2010</u>

create an application using Microsoft visual basic 2010 including all below methods: If statement, while loop, for loop, select case, class, functions. Expert Answer Private Sub UpdateButtonColors() If InitializingFlag = True Then Exit Sub End If Dim x As Integer = 0 Dim NewBackColor As Color = Color.Black For i = 1 To 9 view the full answer

Solved: VISUAL PROGRAMMING Puzzle Game Create An Applicati ...

Introduction to Programming Using Visual Basic 2010, 8th edition by Schneider study guide <u>Visual Basic 2010 Express Tutorial 4 - Simple</u> Calculator Part 1 Visual Basic 2010 Programming Black Book.flv

Visual Basic 2010 Express Tutorial - 1 - Making your first program Practice Test Bank for Advanced Visual Basic 2010 by Irvine 5th Edition How to show toolbox, solution explorer or window layout VB 2015, VB 2017 Visual Basic Tutorial 1 - Introduction to Visual Basic 2010 Visual Basic 2010 Express Tutorial 2 Text boxes labels and exit buttons Visual Basic.Net Interview Questions and Answers Visual studio Build VS Rebuild Vs Clean (c# interview <u>questions with answers</u>) Rename Existing Visual Studio Project <u>Visual Basic Tutorial 2017</u> How To Download Any Book And Its Solution Manual Free From Internet in PDF Format ! How to Download Solution Manuals How to Create Billing System Project in Visual

- Learn C# Basics in 1 Hour How to make a maze game in Visual Basic this ebook in DjVu, PDF, txt, ePub, doc forms. You may reading SQL Server 2012 Installation step by step

How to structure a .net project

Visual Basic 2010 Tutorial: How to make a simple calculator with

VB.NET And SQL - How To Insert Update Delete From DataBase Using Visual Basic .Net [ with code ] How to update visual studio 2010 Rename Visual Studio VB.Net Project Tutorial

[HD] Visual Basic 2010 Express Progress Bar Tutorial

Download and Install Visual Basic 2010 Express .NET - Visual Studio 2010 Express

Databases in Visual Basic 2010 Pit Stop #3: Optimizing your Cash Flow | Small Business Pit Crew presented by Xero

Managing Solutions with Multiple ProjectsPublisher test bank for Advanced Visual Basic 2010 by Irvine

Instructor Solutions Manual For Introduction To ...

## Solution Manual For Visual Basic 2010 - TecAdmin

Unlike static PDF Clearly Visual Basic: Programming with Microsoft Visual Basic 2010 solution manuals or printed answer keys, our experts show you how to solve each problem step-bystep. No need to wait for office hours or assignments to be graded to find out where you took a wrong turn.

Introduction to Visual Basic

The user can open the project in Visual Studio 2015, Visual Studio 2017, or Visual Studio 2019, and the resource information is used for each as long as Visual Studio supports projects and solutions being used across both versions.

A Comprehensive Solution Manual for Advanced Visual Basic 2010, 5/E By Kip R. Irvine, Tony Gaddis, ISBN-10: 0132316749 ISBN-13: 9780132316743 With VB Exercise Solutions! Request sample \$ 59.00

Visual Basic 2010 Solutions Manual

Visual Basic 2010 Solutions Manual As recognized, adventure as with ease as experience more or less lesson, amusement, as competently as covenant can be gotten by just checking out a ebook visual basic 2010 solutions manual moreover it is not directly done, you could admit even more all but this life, approximately the

## Visual Basic 2010 - CNET Download

Clearly Visual Basic: Programming with Microsoft Visual Basic 2010 Solutions Manual. Diane Zak. COBOL for the 21st Century Solutions Manual. Robert A M Stern, Nancy B Stern, Nancy Stern, James P Ley, Robert A Stern. Computer Science Solutions Manual. J. Glenn Brookshear.

Instructor Solutions Manual (Page 1 of 237) INSTRUCTOR ... Discovering Computers Fundamentals (Enhanced) Solutions Manual. Misty E Vermaat. Discovering Computers Brief Solutions Manual. Gary B. Shelly. Discovering Computers, Brief: Your Interactive Guide to the Digital World, 2013 Edition (Shelly Cashman) Solutions Manual.

#### Visual Basic 2010 Solutions Manual

Manual To Visual Basic 2015 If searched for a ebook Instructor solution manual to visual basic 2015 in pdf format, in that case Basic.Net How to Open PDF FIles in VB.NET C# Tutorial For Beginners you come on to the loyal website. We present the full variant of

online Instructor ...

Visual Studio documentation | Microsoft Docs

Read Book Solution Manual For Visual Basic 2010 Solution Manual For Visual Basic 2010 Yeah, reviewing a books solution manual for visual basic 2010 could grow your near contacts listings. This is just one of the solutions for you to be successful. As understood, feat does not suggest that you have wonderful points.

Programming In Visual Basic 2010 Solution Manual | Cheqq.com

Select the Text property and type "Visual Basic 2010". Select the Font property and click on the ellipsis to the right of the Settings box. Scroll up the Font list box, and click on Courier New in the Font box. Click OK. Widen the text box to accommodate its text. 10. Double-click on the Button icon in the Toolbox.

#### Visual Basic 2010 Tutorial - Visual Basic Tutorial

What's new for Visual Basic Lists new features in each of the versions of Visual Basic .NET. Additional Resources for Visual Basic Programmers Provides a list of Web sites and newsgroups that can help you find answers to common problems. See also. Get Visual Basic Provides download links for Visual Studio versions that come with Visual Basic ...

Programming In Visual Basic 2010 Solutions Manual ...

Visual Basic 2010 free download - Microsoft Visual Studio 2010 Ultimate, Microsoft Visual Studio 2010 Professional, Learn Visual Basic 6, and many more programs

Introduction to Programming Using Visual Basic 2010, 8th edition by Schneider study guide Visual Basic 2010 Express Tutorial 4 - Simple Calculator Part 1 Visual Basic 2010 Programming Black Book.flv Visual Basic 2010 Express Tutorial - 1 - Making your first program Practice Test Bank for Advanced Visual Basic 2010 by Irvine 5th Edition How to show toolbox, solution explorer or window layout VB 2015, VB 2017 Visual Basic Tutorial 1 - Introduction to Visual Basic 2010 Visual Basic 2010 Express Tutorial - 2 - Text boxes labels and exit buttons Visual Basic.Net Interview Questions and Answers Visual studio Build VS Rebuild Vs Clean (c# interview questions with answers ) Rename Existing Visual Studio Project Visual Basic Tutorial 2017 How To Download Any Book And Its Solution Manual Free From Internet in PDF Format ! How to Download Solution Manuals How to Create Billing System Project in Visual Basic.Net How to Open PDF FIles in VB.NET C# Tutorial For Beginners - Learn C# Basics in 1 Hour How to make a maze game in Visual Basic SQL Server 2012 - Installation step by step

How to structure a .net project

Visual Basic 2010 Tutorial: How to make a simple calculator with buttons

VB.NET And SQL - How To Insert Update Delete From DataBase Using Visual Basic .Net [ with code ] How to update visual studio 2010 Rename Visual Studio VB.Net Project Tutorial

[HD] Visual Basic 2010 Express Progress Bar Tutorial

Download and Install Visual Basic 2010 Express .NET - Visual Studio 2010 Express

Databases in Visual Basic 2010 Pit Stop #3: Optimizing your Cash Flow | Small Business Pit Crew presented by Xero

Instructor Solution Manual To Visual Basic 2010 Instructor Solution Managing Solutions with Multiple ProjectsPublisher test bank for Advanced Visual Basic 2010 by Irvine

> Unlike static PDF Programming in Visual Basic 2010 solution manuals or printed answer keys, our experts show you how to solve each

problem step-by-step. No need to wait for office hours or assignments to be graded to find out where you took a wrong turn. You can check your reasoning as you tackle a problem using our interactive solutions viewer.